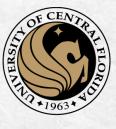

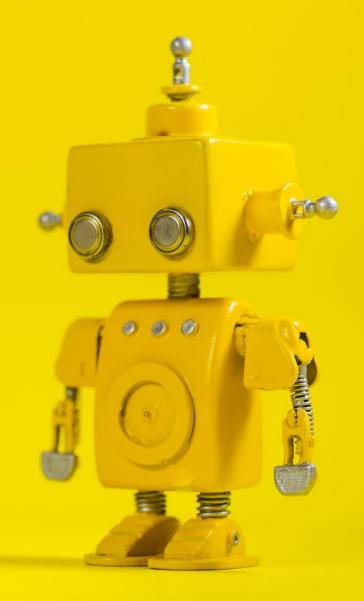

## CAP 4453 Robot Vision

Dr. Gonzalo Vaca-Castaño gonzalo.vacacastano@ucf.edu

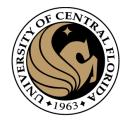

#### Administrative details

Issues submitting homework

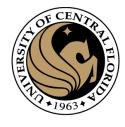

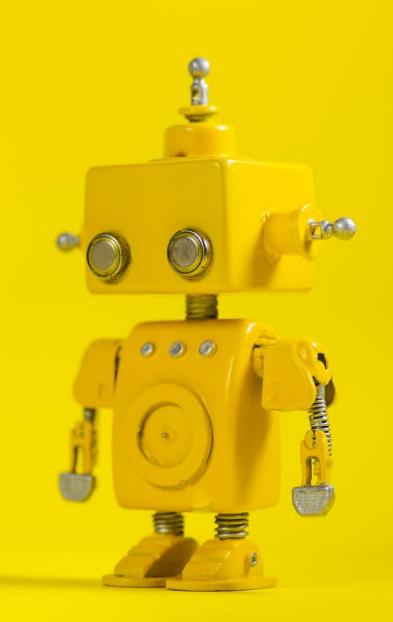

# Short Review from last class

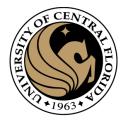

#### Outline

- Linear algebra
- Image transformations
- 2D transformations.
- Projective geometry 101.
- Transformations in projective geometry.
- Classification of 2D transformations.
- Determining unknown 2D transformations.
- Determining unknown image warps.

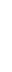

# OF CENTRAL BOOM

#### 2D image transformations

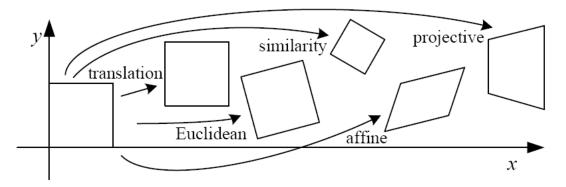

| Name              | Matrix                                                                                               | # D.O.F. | Preserves:            | Icon       |
|-------------------|----------------------------------------------------------------------------------------------------|----------|-----------------------|------------|
| translation       | $egin{bmatrix} ig[ egin{array}{c c} ig[ egin{array}{c c} I & t \end{bmatrix}_{2	imes 3} \end{array}$ | 2        | orientation $+\cdots$ |            |
| rigid (Euclidean) | $igg[egin{array}{c c} R & t \end{bmatrix}_{2	imes 3}$                                                | 3        | lengths + · · ·       | $\Diamond$ |
| similarity        | $\left[\begin{array}{c c} sR & t\end{array}\right]_{2\times 3}$                                      | 4        | angles $+\cdots$      | $\Diamond$ |
| affine            | $\left[egin{array}{c} oldsymbol{A} \end{array} ight]_{2	imes 3}$                                     | 6        | parallelism + · · ·   |            |
| projective        | $\left[egin{array}{c} 	ilde{m{H}} \end{array} ight]_{3	imes 3}$                                      | 8        | straight lines        |            |

These transformations are a nested set of groups

• Closed under composition and inverse is a member

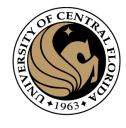

#### Least squares

$$At = b$$

Find t that minimizes

$$||{\bf At} - {\bf b}||^2$$

• To solve, form the *normal equations* 

$$\mathbf{A}^{\mathrm{T}}\mathbf{A}\mathbf{t} = \mathbf{A}^{\mathrm{T}}\mathbf{b}$$
$$\mathbf{t} = (\mathbf{A}^{\mathrm{T}}\mathbf{A})^{-1}\mathbf{A}^{\mathrm{T}}\mathbf{b}$$

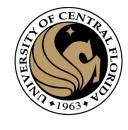

#### Translation transformation

Can also write as a matrix equation

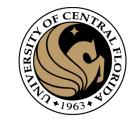

#### Affine transformations

#### Matrix form

$$\begin{bmatrix} x_1 & y_1 & 1 & 0 & 0 & 0 \\ 0 & 0 & 0 & x_1 & y_1 & 1 \\ x_2 & y_2 & 1 & 0 & 0 & 0 \\ 0 & 0 & 0 & x_2 & y_2 & 1 \\ \vdots & & & & & \\ x_n & y_n & 1 & 0 & 0 & 0 \\ 0 & 0 & 0 & x_n & y_n & 1 \end{bmatrix} \begin{bmatrix} a \\ b \\ c \\ d \\ e \\ f \end{bmatrix} = \begin{bmatrix} x'_1 \\ y'_1 \\ x'_2 \\ y'_2 \\ \vdots \\ x'_n \\ y'_n \end{bmatrix}$$

$$\mathbf{A} \qquad \mathbf{t} = \mathbf{b}$$

2n x 6

#### Determining the homography matrix

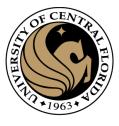

Stack together constraints from multiple point correspondences:

$$\mathbf{A}h = \mathbf{0}$$

$$\left[ egin{array}{c} h_1 \ h_2 \ h_3 \ h_4 \ h_5 \ h_6 \ h_7 \ h_8 \ h_9 \ \end{array} 
ight] = \left[ egin{array}{c} 0 \ 0 \ 0 \ 0 \ 0 \ 0 \ 0 \ \end{array} 
ight]$$

Homogeneous linear least squares problem

Solve with SVD

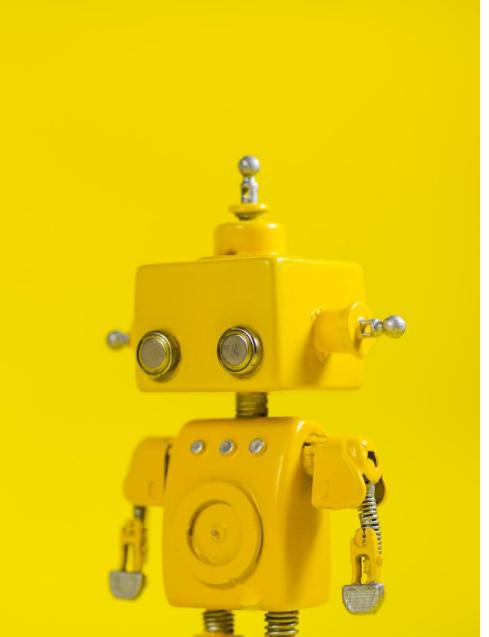

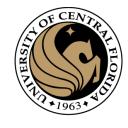

### Robot Vision

10b. Linear Algebra SVD

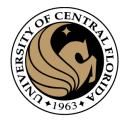

#### Linear Algebra

- Matrix as a Linear Transformation
- Eigenvalues and eigenvector
  - Intuition
  - How to compute it
- Singular Value Descomposition (SVD)
  - Definition
  - Intuition
  - Direct Solving Ax=0

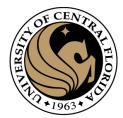

#### Matrix as Linear Transformation

$$T(\vec{v}) = A\vec{v}$$

Example

$$A = \begin{bmatrix} 3 & 1 \\ 0 & 2 \end{bmatrix}$$

$$T(\vec{v}) = A\vec{v}$$

$$T(\vec{v}) = \begin{bmatrix} 3 & 1 \\ 0 & 2 \end{bmatrix} \begin{bmatrix} x \\ y \end{bmatrix}$$

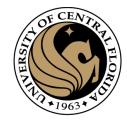

$$T(\vec{v}) = A\vec{v}$$

$$T(\vec{v}) = \begin{bmatrix} 3 & 1 \\ 0 & 2 \end{bmatrix} \begin{bmatrix} x \\ y \end{bmatrix}$$

Tase x=1, y=0 
$$T\left(\begin{bmatrix}1\\0\end{bmatrix}\right) = \begin{bmatrix}3 & 1\\0 & 2\end{bmatrix}\begin{bmatrix}1\\0\end{bmatrix} = \begin{bmatrix}3\\0\end{bmatrix}$$

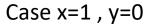

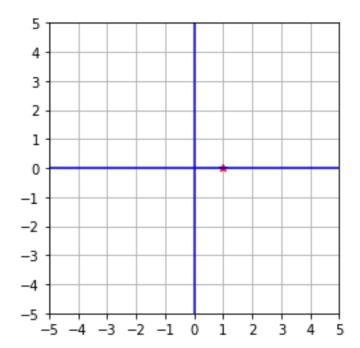

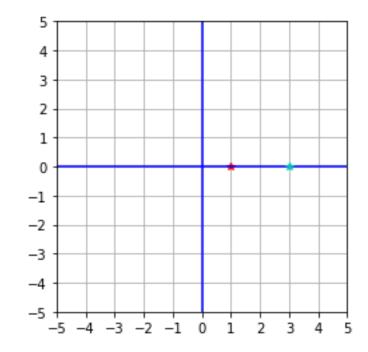

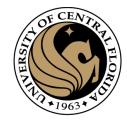

$$T(\vec{v}) = A\vec{v}$$

$$T(\vec{v}) = \begin{bmatrix} 3 & 1 \\ 0 & 2 \end{bmatrix} \begin{bmatrix} x \\ y \end{bmatrix}$$

$$T\left(\begin{bmatrix}2\\0\end{bmatrix}\right) = \begin{bmatrix}3 & 1\\0 & 2\end{bmatrix}\begin{bmatrix}2\\0\end{bmatrix} = \begin{bmatrix}6\\0\end{bmatrix}$$

Case x=2, y=0

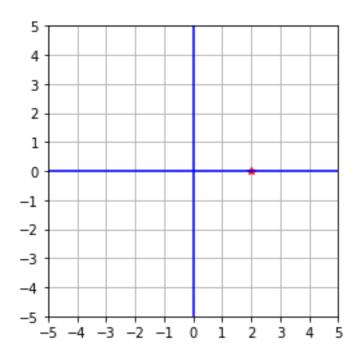

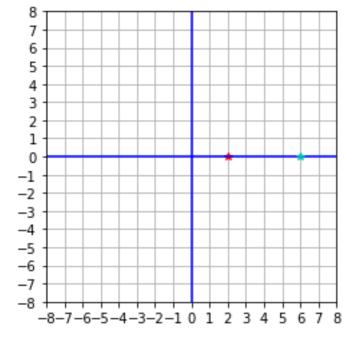

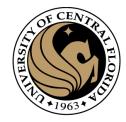

$$T(\vec{v}) = A\vec{v}$$

$$T(\vec{v}) = \begin{bmatrix} 3 & 1 \\ 0 & 2 \end{bmatrix} \begin{bmatrix} x \\ y \end{bmatrix}$$
 X direction

Case x=-2,-1,0,1,2 , y=0

$$T\left(\begin{bmatrix} x \\ 0 \end{bmatrix}\right) = \begin{bmatrix} 3 \\ 0 \end{bmatrix} \begin{bmatrix} x \\ 2 \end{bmatrix} \begin{bmatrix} x \\ 0 \end{bmatrix} = \begin{bmatrix} 3 \\ 0 \end{bmatrix} x$$

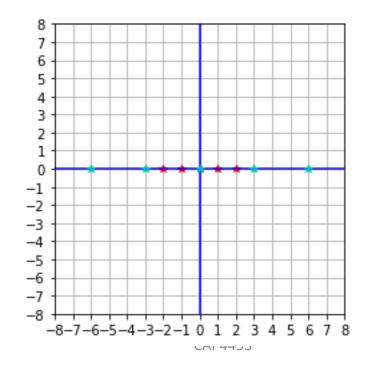

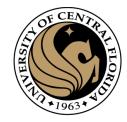

$$T(\vec{v}) = A\vec{v}$$

$$T(\vec{v}) = \begin{bmatrix} 3 & 1 \\ 0 & 2 \end{bmatrix} \begin{bmatrix} x \\ y \end{bmatrix}$$

$$T\left(\begin{bmatrix}0\\1\end{bmatrix}\right) = \begin{bmatrix}3 & 1\\0 & 2\end{bmatrix}\begin{bmatrix}0\\1\end{bmatrix} = \begin{bmatrix}1\\2\end{bmatrix}$$

Case x=0, y=1

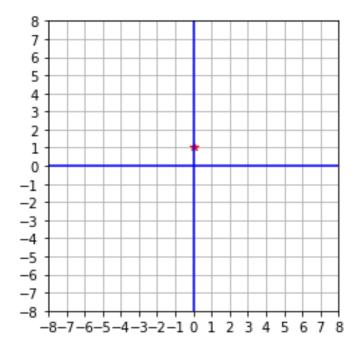

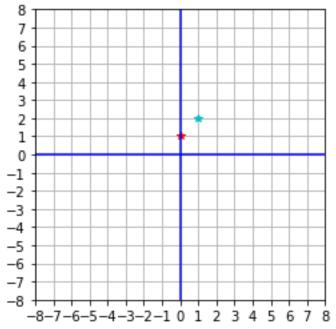

16

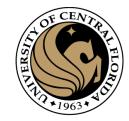

$$T(\vec{v}) = A\vec{v}$$

$$T(\vec{v}) = \begin{bmatrix} 3 & 1 \\ 0 & 2 \end{bmatrix} \begin{bmatrix} x \\ y \end{bmatrix}$$

$$T\left(\begin{bmatrix}0\\2\end{bmatrix}\right) = \begin{bmatrix}3 & 1\\0 & 2\end{bmatrix}\begin{bmatrix}0\\2\end{bmatrix} = \begin{bmatrix}2\\4\end{bmatrix}$$

Case x=0, y=2

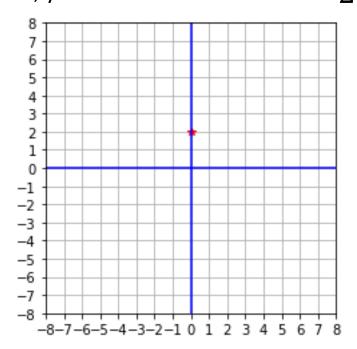

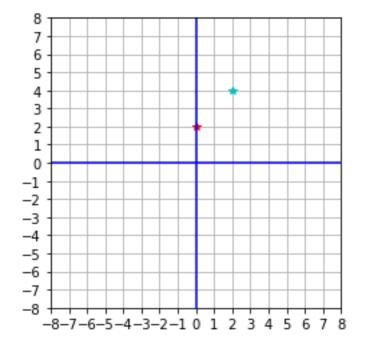

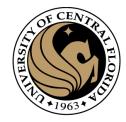

$$T(\vec{v}) = A\vec{v}$$

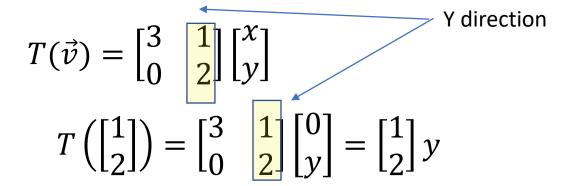

Case x=0 , y=-2,-1,0,1,2

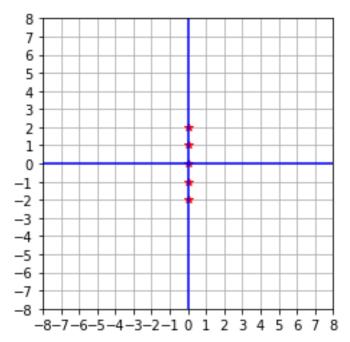

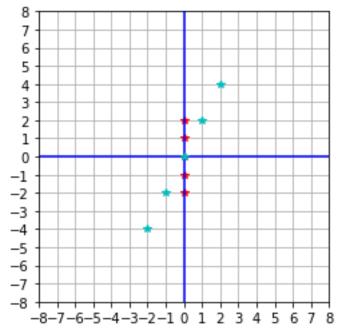

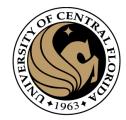

$$T(\vec{v}) = A\vec{v}$$

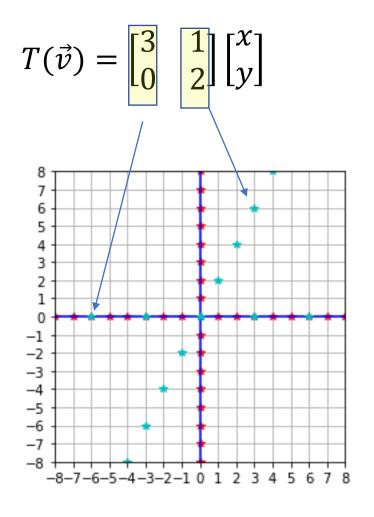

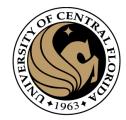

$$T(\vec{v}) = A\vec{v}$$

$$T(\vec{v}) = \begin{bmatrix} 3 & 1 \\ 0 & 2 \end{bmatrix} \begin{bmatrix} x \\ y \end{bmatrix}$$

X=1 y=1

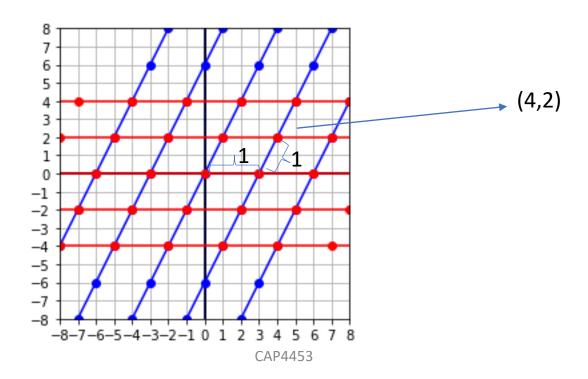

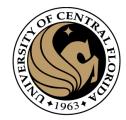

$$T(\vec{v}) = A\vec{v}$$

$$T(\vec{v}) = \begin{bmatrix} 3 & 1 \\ 0 & 2 \end{bmatrix} \begin{bmatrix} x \\ y \end{bmatrix}$$

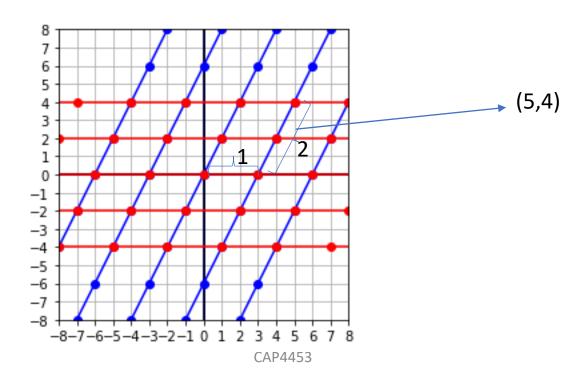

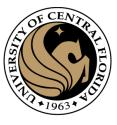

• An eigenvector is a vector whose direction remains unchanged when a linear transformation is applied to it.

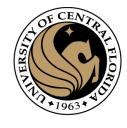

$$T(\vec{v}) = \begin{bmatrix} 3 & 1 \\ 0 & 2 \end{bmatrix} \begin{bmatrix} x \\ y \end{bmatrix}$$

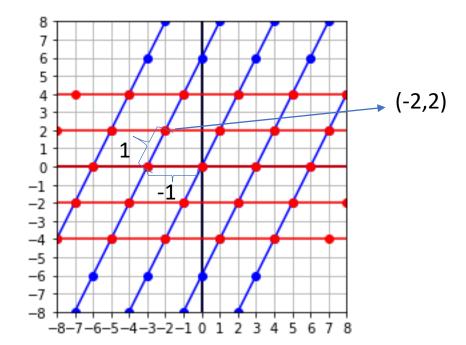

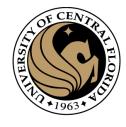

$$T(\vec{v}) = \begin{bmatrix} 3 & 1 \\ 0 & 2 \end{bmatrix} \begin{bmatrix} x \\ y \end{bmatrix}$$

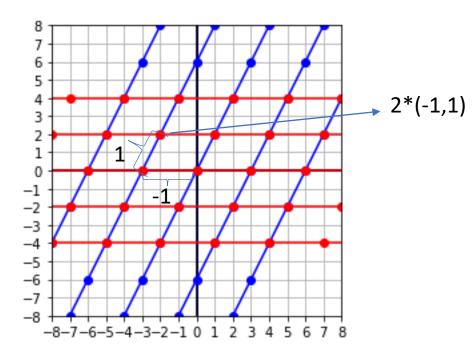

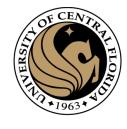

$$T(\vec{v}) = \begin{bmatrix} 3 & 1 \\ 0 & 2 \end{bmatrix} \begin{bmatrix} x \\ y \end{bmatrix}$$

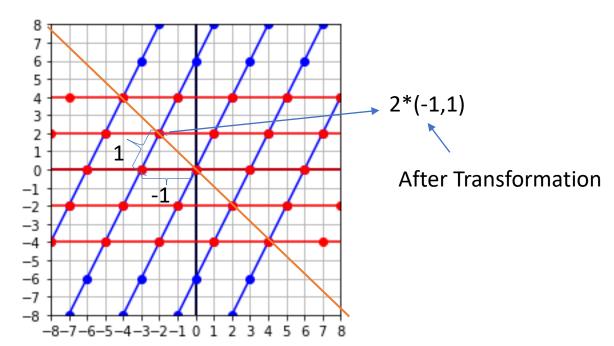

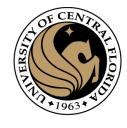

$$T(\vec{v}) = \begin{bmatrix} 3 & 1 \\ 0 & 2 \end{bmatrix} \begin{bmatrix} x \\ y \end{bmatrix}$$

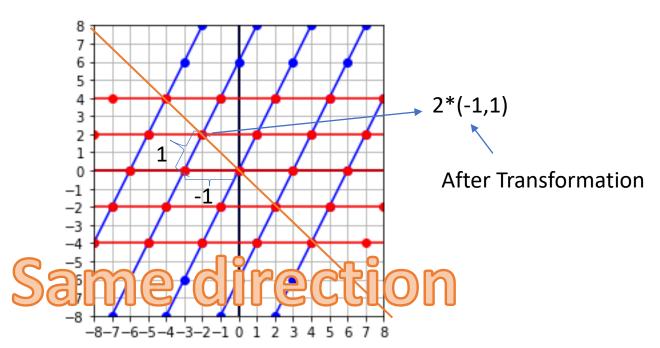

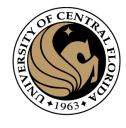

 An eigenvector is a vector whose direction remains unchanged when a linear transformation is applied to it.

$$T(\vec{v}) = \begin{bmatrix} 3 & 1 \\ 0 & 2 \end{bmatrix} \begin{bmatrix} x \\ y \end{bmatrix}$$

$$T\left(\begin{bmatrix} -1\\1 \end{bmatrix}\right) = \begin{bmatrix} 3 & 1\\0 & 2 \end{bmatrix} \begin{bmatrix} -1\\1 \end{bmatrix} = 2\begin{bmatrix} -1\\1 \end{bmatrix}$$

Eigenvector

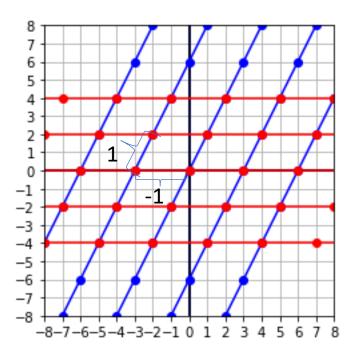

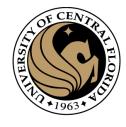

• An eigenvector is a vector whose direction remains unchanged when a linear transformation is applied to it.

$$T(\vec{v}) = \begin{bmatrix} 3 & 1 \\ 0 & 2 \end{bmatrix} \begin{bmatrix} x \\ y \end{bmatrix}$$

$$T\left(\begin{bmatrix} -1\\1 \end{bmatrix}\right) = \begin{bmatrix} 3 & 1\\0 & 2 \end{bmatrix} \begin{bmatrix} -1\\1 \end{bmatrix} = 2\begin{bmatrix} -1\\1 \end{bmatrix}$$
Eigenvalue
Eigenvector

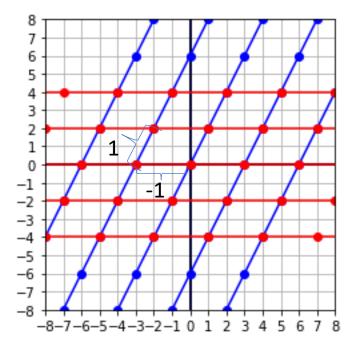

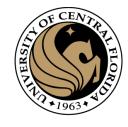

• An eigenvector is a vector whose direction remains unchanged when a linear transformation is applied to it.

$$T(\vec{v}) = \begin{bmatrix} 3 & 1 \\ 0 & 2 \end{bmatrix} \begin{bmatrix} x \\ y \end{bmatrix}$$

$$T\left(\begin{bmatrix} -1\\1 \end{bmatrix}\right) = \begin{bmatrix} 3 & 1\\0 & 2 \end{bmatrix} \begin{bmatrix} -1\\1 \end{bmatrix} = 2 \begin{bmatrix} -1\\1 \end{bmatrix}$$

Mathematical definition

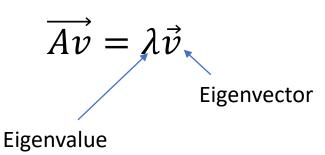

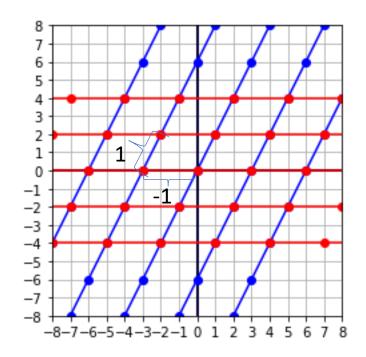

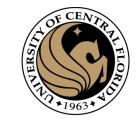

$$A\vec{v} = \lambda \vec{v}$$

 An eigenvector is a vector whose direction remains unchanged when a linear transformation is applied to it.

$$T(\vec{v}) = \begin{bmatrix} 3 & 1 \\ 0 & 2 \end{bmatrix} \begin{bmatrix} x \\ y \end{bmatrix}$$

• Is there any other eigenvector?

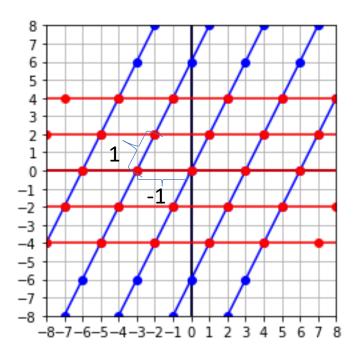

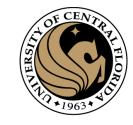

$$A\vec{v} = \lambda\vec{v}$$

$$T(\vec{v}) = \begin{bmatrix} 3 & 1 \\ 0 & 2 \end{bmatrix} \begin{bmatrix} x \\ y \end{bmatrix}$$

- Is there any other eigenvector?
  - Try with  $\begin{bmatrix} -1 \\ 0 \end{bmatrix}$

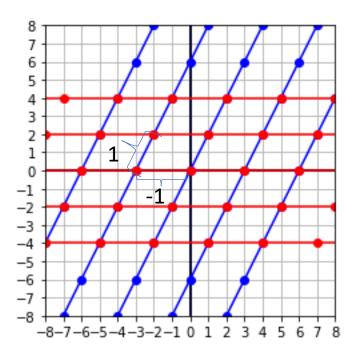

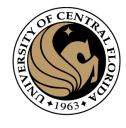

$$A\vec{v} = \lambda \vec{v}$$

• An eigenvector is a vector whose direction remains unchanged when a linear transformation is applied to it.

$$T(\vec{v}) = \begin{bmatrix} 3 & 1 \\ 0 & 2 \end{bmatrix} \begin{bmatrix} x \\ y \end{bmatrix}$$

• Is there any other eigenvector?

$$T\left(\begin{bmatrix} -1\\ 0 \end{bmatrix}\right) = \begin{bmatrix} 3 & 1\\ 0 & 2 \end{bmatrix} \begin{bmatrix} -1\\ 0 \end{bmatrix} = 3 \begin{bmatrix} -1\\ 0 \end{bmatrix}$$
Eigenvector (direction)
(stretching)

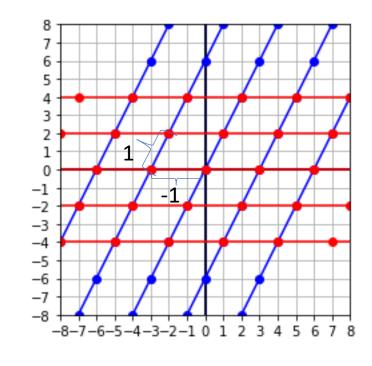

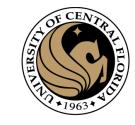

$$A\vec{v} = \lambda\vec{v}$$

 An eigenvector is a vector whose direction remains unchanged when a linear transformation is applied to it.

$$T(\vec{v}) = \begin{bmatrix} 3 & 1 \\ 0 & 2 \end{bmatrix} \begin{bmatrix} x \\ y \end{bmatrix}$$

• Is there any other eigenvector?

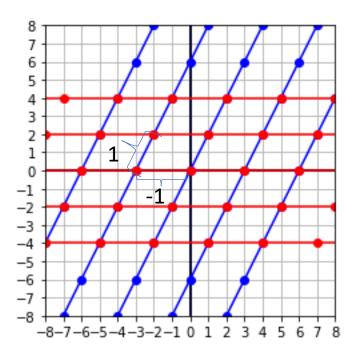

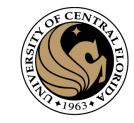

$$A\vec{v} = \lambda \vec{v}$$

$$T(\vec{v}) = \begin{bmatrix} 3 & 1 \\ 0 & 2 \end{bmatrix} \begin{bmatrix} x \\ y \end{bmatrix}$$

- Is there any other eigenvector?
- NO.

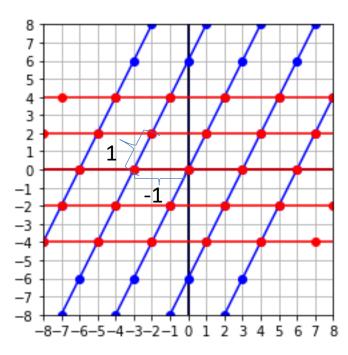

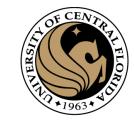

$$A\vec{v} = \lambda\vec{v}$$

$$T(\vec{v}) = \begin{bmatrix} 3 & 1 \\ 0 & 2 \end{bmatrix} \begin{bmatrix} x \\ y \end{bmatrix}$$

- Is there any other eigenvector?
- NO.
- An  $A_{m,m}$  matrix has at most m eigenvectors

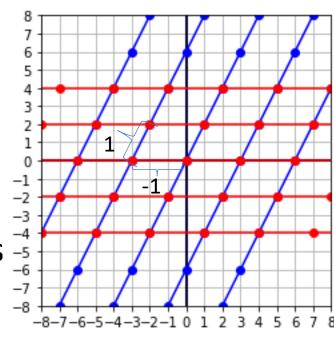

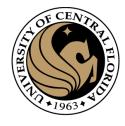

$$A\vec{v} = \lambda\vec{v}$$

 An eigenvector is a vector whose direction remains unchanged when a linear transformation is applied to it.

$$T(\vec{v}) = \begin{bmatrix} 3 & 1 \\ 0 & 2 \end{bmatrix} \begin{bmatrix} x \\ y \end{bmatrix}$$

- Is there any other eigenvector?
- NO.
- An  $A_{m,m}$  matrix has at most m eigenvectors

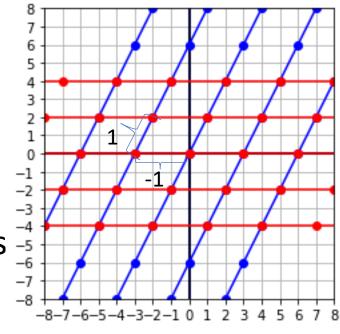

In this example m=2 → maximum 2 eigenvectors

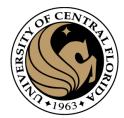

$$A\vec{v} = \lambda \vec{v}$$
 Identity  $\begin{pmatrix} 1 & 0 & 0 \\ 0 & 1 & 0 \\ 0 & 0 & 1 \end{pmatrix}$   $A\vec{v} = \lambda I\vec{v}$ 

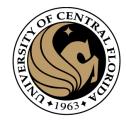

$$A\vec{v} = \lambda \vec{v} \qquad \begin{array}{ccc} \lambda & 0 & 0 \\ 0 & \lambda & 0 \\ 0 & 0 & \lambda \end{array}$$
$$A\vec{v} = \lambda I \vec{v}$$

$$A\vec{v} - \lambda I\vec{v} = 0$$

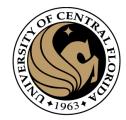

$$A\vec{v} - \lambda I\vec{v} = 0$$

$$(A - \lambda I)\vec{v} = 0$$

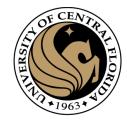

$$A\vec{v} = \lambda \vec{v} \qquad \begin{array}{ccc} \lambda & 0 & 0 \\ 0 & \lambda & 0 \\ 0 & 0 & \lambda \end{array}$$

$$A\vec{v} = \lambda I \vec{v}$$

$$A\vec{v} - \lambda I \vec{v} = 0$$

$$(A - \lambda I)\vec{v} = 0$$
If  $A = \begin{bmatrix} 3 & 1 \\ 0 & 2 \end{bmatrix}$ 

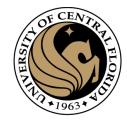

$$A\vec{v} = \lambda \vec{v} \qquad \begin{array}{ccc} \lambda & 0 & 0 \\ 0 & \lambda & 0 \\ 0 & 0 & \lambda \end{array}$$

$$A\vec{v} = \lambda I\vec{v} \qquad \qquad \text{If } A = \begin{bmatrix} 3 & 1 \\ 0 & 2 \end{bmatrix}$$

$$(A - \lambda I)\vec{v} = 0 \qquad \begin{bmatrix} 3 - \lambda & 1 \\ 0 & 2 - \lambda \end{bmatrix}$$

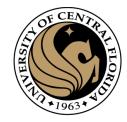

$$A\vec{v} = \lambda \vec{v}$$

$$A\vec{v} = \lambda I\vec{v}$$

$$A\vec{v} - \lambda I\vec{v} = 0$$

$$(A - \lambda I)\vec{v} = 0$$
If  $\vec{v}$  is not null

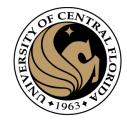

$$A\vec{v}=\lambda\vec{v}$$
 $A\vec{v}=\lambda I\vec{v}$ 
 $A\vec{v}-\lambda I\vec{v}=0$ 
 $(A-\lambda I)\vec{v}=0$ 
If  $\vec{v}$  is not null

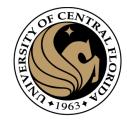

$$A\vec{v} = \lambda \vec{v}$$

$$A\vec{v} = \lambda I\vec{v}$$

$$A\vec{v} - \lambda I\vec{v} = 0$$

$$(A - \lambda I)\vec{v} = 0$$
If  $\vec{v}$  is not null

Must be not invertible

Determinant =zero

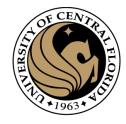

$$A\vec{v} - \lambda I\vec{v} = 0$$
 
$$(A - \lambda I)\vec{v} = 0$$
 If  $\vec{v}$  is not null Must be not invertible

Determinant =zero

$$det(A - \lambda I) = 0$$

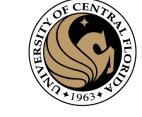

$$T(\vec{v}) = \begin{bmatrix} 3 & 1 \\ 0 & 2 \end{bmatrix} \begin{bmatrix} x \\ y \end{bmatrix}$$

$$A = \begin{bmatrix} 3 & 1 \\ 0 & 2 \end{bmatrix}$$

$$(A - \lambda I) = \begin{bmatrix} 3 - \lambda & 1 \\ 0 & 2 - \lambda \end{bmatrix}$$

$$A\vec{v} = \lambda \vec{v}$$
$$(A - \lambda I)\vec{v} = 0$$
$$det(A - \lambda I) = 0$$

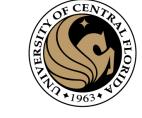

$$T(\vec{v}) = \begin{bmatrix} 3 & 1 \\ 0 & 2 \end{bmatrix} \begin{bmatrix} x \\ y \end{bmatrix}$$

$$A = \begin{bmatrix} 3 & 1 \\ 0 & 2 \end{bmatrix}$$

$$det(A - \lambda I) = det\begin{bmatrix} 3 - \lambda & 1 \\ 0 & 2 - \lambda \end{bmatrix} = 0$$

$$A\vec{v} = \lambda \vec{v}$$
$$(A - \lambda I)\vec{v} = 0$$
$$det(A - \lambda I) = 0$$

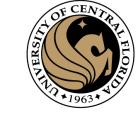

$$T(\vec{v}) = \begin{bmatrix} 3 & 1 \\ 0 & 2 \end{bmatrix} \begin{bmatrix} x \\ y \end{bmatrix}$$

$$A = \begin{bmatrix} 3 & 1 \\ 0 & 2 \end{bmatrix}$$

$$det(A - \lambda I) = det\begin{bmatrix} 3 - \lambda & 1 \\ 0 & 2 - \lambda \end{bmatrix} = 0$$

$$(3 - \lambda)(2 - \lambda) - 0 * 1 = 0$$

 $A\vec{v} = \lambda \vec{v}$  $(A - \lambda I)\vec{v} = 0$  $det(A - \lambda I) = 0$ 

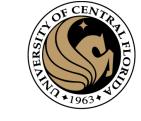

$$T(\vec{v}) = \begin{bmatrix} 3 & 1 \\ 0 & 2 \end{bmatrix} \begin{bmatrix} x \\ y \end{bmatrix}$$

$$A = \begin{bmatrix} 3 & 1 \\ 0 & 2 \end{bmatrix}$$

$$det(A - \lambda I) = det\begin{bmatrix} 3 - \lambda & 1 \\ 0 & 2 - \lambda \end{bmatrix} = 0$$

$$(3 - \lambda)(2 - \lambda) = 0$$

$$\lambda = 3$$

$$\lambda = 2$$

 $A\vec{v} = \lambda\vec{v}$  $(A - \lambda I)\vec{v} = 0$  $det(A - \lambda I) = 0$ 

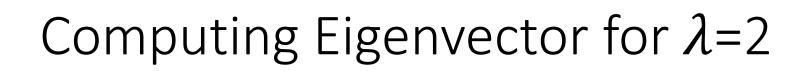

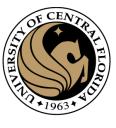

$$T(\vec{v}) = \begin{bmatrix} 3 & 1 \\ 0 & 2 \end{bmatrix} \begin{bmatrix} x \\ y \end{bmatrix} = 2 \begin{bmatrix} x \\ y \end{bmatrix}$$

 $A\vec{v} = \lambda \vec{v}$  $(A - \lambda I)\vec{v} = 0$ 

$$3x + 2y = 2x$$

$$det(A - \lambda I) = 0$$

Matrix multiplication

$$0x + 2y = 2y$$

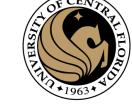

#### Computing Eigenvector for $\lambda = 2$

$$T(\vec{v}) = \begin{bmatrix} 3 & 1 \\ 0 & 2 \end{bmatrix} \begin{bmatrix} x \\ y \end{bmatrix} = 2 \begin{bmatrix} x \\ y \end{bmatrix}$$

Matrix multiplication

$$3x + y = 2x$$
$$0x + 2y = 2y$$

$$3x + y = 2x$$
$$3x - 2x = -y$$
$$x = -y$$

$$A\vec{v} = \lambda \vec{v}$$
$$(A - \lambda I)\vec{v} = 0$$
$$det(A - \lambda I) = 0$$

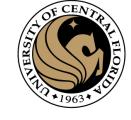

#### Computing Eigenvector for $\lambda = 2$

$$T(\vec{v}) = \begin{bmatrix} 3 & 1 \\ 0 & 2 \end{bmatrix} \begin{bmatrix} x \\ y \end{bmatrix} = 2 \begin{bmatrix} x \\ y \end{bmatrix}$$

Matrix multiplication

$$3x + y = 2x$$
$$0x + 2y = 2y$$

If 
$$x=-1$$
 then  $y=1$ 

for 
$$\lambda$$
=2,  $\vec{v} = \begin{bmatrix} -1 \\ 1 \end{bmatrix}$ 

$$3x + y = 2x$$
$$3x - 2x = -y$$
$$x = -y$$

$$A\vec{v} = \lambda \vec{v}$$
$$(A - \lambda I)\vec{v} = 0$$
$$det(A - \lambda I) = 0$$

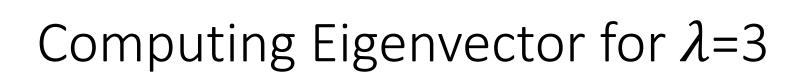

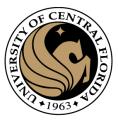

$$T(\vec{v}) = \begin{bmatrix} 3 & 1 \\ 0 & 2 \end{bmatrix} \begin{bmatrix} x \\ y \end{bmatrix} = 3 \begin{bmatrix} x \\ y \end{bmatrix}$$

 $A\vec{v} = \lambda \vec{v}$  $(A - \lambda I)\vec{v} = 0$  $det(A - \lambda I) = 0$ 

53

Matrix multiplication

$$3x + y = 3x$$
$$0x + 2y = 3y$$

y=0

for 
$$\lambda$$
=3,  $\vec{v} = \begin{bmatrix} 1 \\ 0 \end{bmatrix}$ 

$$3x + y = 3x$$
$$3x - 3x = -y$$
$$0 = y$$

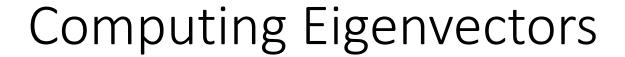

$$T(\vec{v}) = \begin{bmatrix} 3 & 1 \\ 0 & 2 \end{bmatrix} \begin{bmatrix} x \\ y \end{bmatrix} = 3 \begin{bmatrix} x \\ y \end{bmatrix}$$

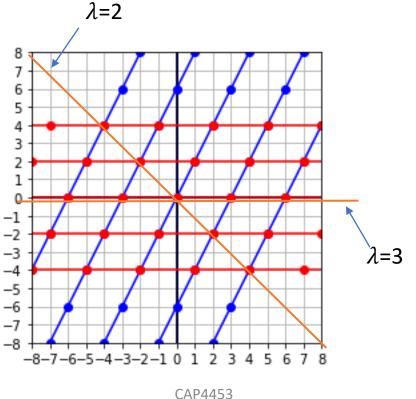

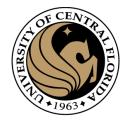

$$A\vec{v} = \lambda \vec{v}$$
$$(A - \lambda I)\vec{v} = 0$$
$$det(A - \lambda I) = 0$$

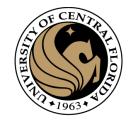

#### Eigenvalues and eigenvector

 An eigenvector is a vector whose direction remains unchanged when a linear transformation is applied to it.

$$A\vec{v} = \lambda\vec{v}$$

• Does the definition make sense for a non-square matrix  $A_{m,n}$ ?

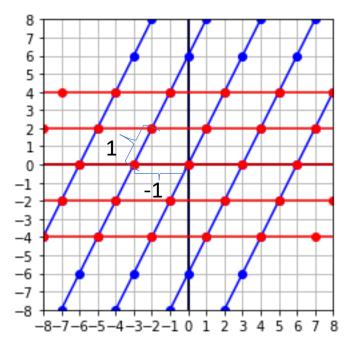

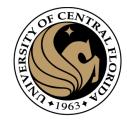

#### Eigenvalues and eigenvector

 An eigenvector is a vector whose direction remains unchanged when a linear transformation is applied to it.

$$A\vec{v} = \lambda\vec{v}$$

- Does the definition make sense for a non-square matrix  $A_{m,n}$ ?
  - NO
  - Transformation changes dimension of vector  $\vec{v}$ .

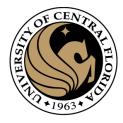

#### Linear Algebra

- Matrix as a Linear Transformation
- Eigenvalues and eigenvector
  - Intuition
  - How to compute it
- Singular Value Descomposition (SVD)
  - Definition, derivation
  - Intuition
  - Direct Solving Ax=0

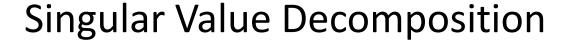

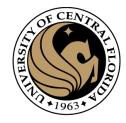

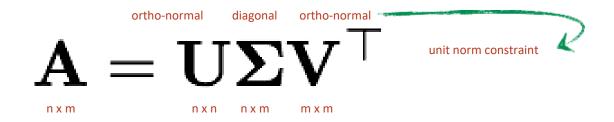

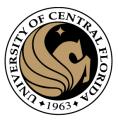

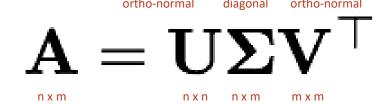

$$A\overrightarrow{v_1} = \sigma_1 \overrightarrow{u_1}$$
$$A\overrightarrow{v_2} = \sigma_2 \overrightarrow{u_2}$$

 $\overrightarrow{v_i}$  is ortho-normal

$$A\overrightarrow{v_m} = \sigma_m \overrightarrow{u_n}$$

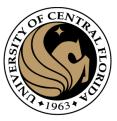

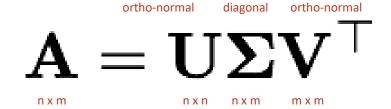

$$A\overrightarrow{v_1} = \sigma_1 \overrightarrow{u_1}$$

$$A\overrightarrow{v_2} = \sigma_2 \overrightarrow{u_2}$$

$$\vdots$$

$$A\overrightarrow{v_m} = \sigma_m \overrightarrow{u_n}$$

$$\overrightarrow{v_i}$$
 is ortho-normal  $\overrightarrow{v_i} \cdot \overrightarrow{v_i} = 1$   $\overrightarrow{v_i} \cdot \overrightarrow{v_j} = 0$ 

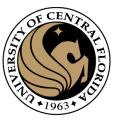

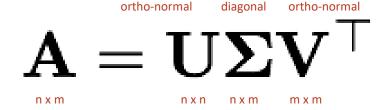

$$A\overrightarrow{v_1} = \sigma_1 \overrightarrow{u_1}$$

$$A\overrightarrow{v_2} = \sigma_2 \overrightarrow{u_2}$$

$$\vdots$$

$$\vdots$$

$$A\overrightarrow{v_m} = \sigma_m \overrightarrow{u_n}$$

$$\overrightarrow{v_i}$$
 is ortho-normal  $\overrightarrow{v_i} \cdot \overrightarrow{v_i} = 1$   $\overrightarrow{v_i} \cdot \overrightarrow{v_j} = 0$ 

dimension of  $\overrightarrow{v_i}$  is m<sub>x</sub>1

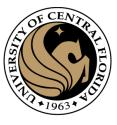

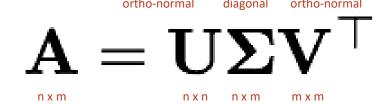

$$A\overrightarrow{v_1} = \sigma_1 \overrightarrow{u_1}$$
$$A\overrightarrow{v_2} = \sigma_2 \overrightarrow{u_2}$$

•

•

$$A\overrightarrow{v_m} = \sigma_m \overrightarrow{u_m}$$

 $\overrightarrow{v_i}$  is ortho-normal dimension of  $\overrightarrow{v_i}$  is m<sub>x</sub>1

 $\overrightarrow{u_i}$  is a unit vector dimension of  $\overrightarrow{u_i}$  is  $n_x 1$   $\sigma_i$  is magnitude of vector

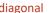

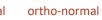

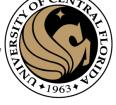

 $\mathbf{A} = \mathbf{U} \mathbf{\Sigma} \mathbf{V}^{\top}$ 

Any vector  $\vec{x} \in R^m$ 

$$\vec{x} = (\vec{x} \cdot \overrightarrow{v_1}) \overrightarrow{v_1} + (\vec{x} \cdot \overrightarrow{v_2}) \overrightarrow{v_2} + \dots + (\vec{x} \cdot \overrightarrow{v_m}) \overrightarrow{v_m}$$

$$A\overrightarrow{v_1} = \sigma_1\overrightarrow{u_1}$$

$$A\overrightarrow{v_2} = \sigma_2\overrightarrow{u_2}$$

•

.

.

$$A\overrightarrow{v_m} = \sigma_m \overrightarrow{u_m}$$

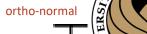

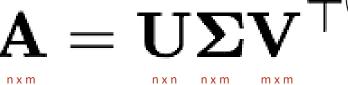

Any vector  $\vec{x} \in R^m$ 

$$\vec{x} = (\vec{x} \cdot \overrightarrow{v_1}) \overrightarrow{v_1} + (\vec{x} \cdot \overrightarrow{v_2}) \overrightarrow{v_2} + \dots + (\vec{x} \cdot \overrightarrow{v_m}) \overrightarrow{v_m}$$

A transformation  $A\vec{x}$  from  $R^m$  to  $R^n$  is:

$$A\vec{x} = (\vec{x} \cdot \overrightarrow{v_1})A\overrightarrow{v_1} + (\vec{x} \cdot \overrightarrow{v_2})A\overrightarrow{v_2} + \dots + (\vec{x} \cdot \overrightarrow{v_m})A\overrightarrow{v_m}$$

$$A\overrightarrow{v_1} = \sigma_1\overrightarrow{u_1}$$

$$A\overrightarrow{v_2} = \sigma_2\overrightarrow{u_2}$$

•

•

.

$$A\overrightarrow{v_m} = \sigma_m \overrightarrow{u_m}$$

# al Rapide Services

#### Singular Value Decomposition

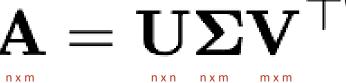

Any vector  $\vec{x} \in R^m$ 

$$\vec{x} = (\vec{x} \cdot \overrightarrow{v_1}) \overrightarrow{v_1} + (\vec{x} \cdot \overrightarrow{v_2}) \overrightarrow{v_2} + \dots + (\vec{x} \cdot \overrightarrow{v_m}) \overrightarrow{v_m}$$

$$A\vec{x} = (\vec{x} \cdot \overrightarrow{v_1})A\overrightarrow{v_1} + (\vec{x} \cdot \overrightarrow{v_2})A\overrightarrow{v_2} + \dots + (\vec{x} \cdot \overrightarrow{v_m})A\overrightarrow{v_m}$$

$$A\vec{x} = (\vec{x} \cdot \overrightarrow{v_1})\sigma_1 \overrightarrow{u_1} + (\vec{x} \cdot \overrightarrow{v_2})\sigma_2 \overrightarrow{u_2} + \dots + (\vec{x} \cdot \overrightarrow{v_m})\sigma_m \overrightarrow{u_m}$$

$$A\overrightarrow{v_1} = \sigma_1\overrightarrow{u_1}$$

$$A\overrightarrow{v_2} = \sigma_2\overrightarrow{u_2}$$

$$A\overrightarrow{v_m} = \sigma_m \overrightarrow{u_m}$$

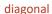

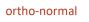

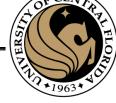

 $\mathbf{A} = \mathbf{U} \mathbf{\Sigma} \mathbf{V}^{\top}$ 

Any vector  $\vec{x} \in R^m$ 

$$\vec{x} = (\vec{x} \cdot \overrightarrow{v_1}) \overrightarrow{v_1} + (\vec{x} \cdot \overrightarrow{v_2}) \overrightarrow{v_2} + \dots + (\vec{x} \cdot \overrightarrow{v_m}) \overrightarrow{v_m}$$

A transformation  $A\vec{x}$  from  $R^m$  to  $R^n$  is:

$$A\vec{x} = (\vec{x} \cdot \overrightarrow{v_1})A\overrightarrow{v_1} + (\vec{x} \cdot \overrightarrow{v_2})A\overrightarrow{v_2} + \dots + (\vec{x} \cdot \overrightarrow{v_m})A\overrightarrow{v_m}$$

$$A\vec{x} = (\vec{x} \cdot \overrightarrow{v_1})\sigma_1\overrightarrow{u_1} + (\vec{x} \cdot \overrightarrow{v_2})\sigma_2\overrightarrow{u_2} + \dots + (\vec{x} \cdot \overrightarrow{v_m})\sigma_m\overrightarrow{u_m}$$

$$A\vec{x} = \overrightarrow{u_1}\sigma_1(\vec{x} \cdot \overrightarrow{v_1}) + \overrightarrow{u_2}\sigma_2(\vec{x} \cdot \overrightarrow{v_2}) + \dots + \overrightarrow{u_m}\sigma_m(\vec{x} \cdot \overrightarrow{v_m})$$

$$A\overrightarrow{v_1} = \sigma_1\overrightarrow{u_1}$$

$$A\overrightarrow{v_2} = \sigma_2\overrightarrow{u_2}$$

$$A\overrightarrow{v_m} = \sigma_m \overrightarrow{u_m}$$

66

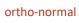

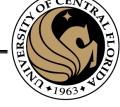

 $\mathbf{A} = \mathbf{U} \mathbf{\Sigma} \mathbf{V}^{ op}$ 

Any vector  $\vec{x} \in R^m$ 

$$\vec{x} = (\vec{x} \cdot \overrightarrow{v_1}) \overrightarrow{v_1} + (\vec{x} \cdot \overrightarrow{v_2}) \overrightarrow{v_2} + \dots + (\vec{x} \cdot \overrightarrow{v_m}) \overrightarrow{v_m}$$

$$A\vec{x} = (\vec{x} \cdot \overrightarrow{v_1})A\overrightarrow{v_1} + (\vec{x} \cdot \overrightarrow{v_2})A\overrightarrow{v_2} + \dots + (\vec{x} \cdot \overrightarrow{v_m})A\overrightarrow{v_m}$$

$$A\vec{x} = (\vec{x} \cdot \overrightarrow{v_1})\sigma_1 \overrightarrow{u_1} + (\vec{x} \cdot \overrightarrow{v_2})\sigma_2 \overrightarrow{u_2} + \dots + (\vec{x} \cdot \overrightarrow{v_m})\sigma_m \overrightarrow{u_m}$$

$$A\vec{x} = \overrightarrow{u_1}\sigma_1(\vec{x} \cdot \overrightarrow{v_1}) + \overrightarrow{u_2}\sigma_2(\vec{x} \cdot \overrightarrow{v_2}) + \dots + \overrightarrow{u_m}\sigma_m(\vec{x} \cdot \overrightarrow{v_m})$$

$$A\vec{x} = \overrightarrow{u_1}\sigma_1\overrightarrow{v_1}^T\vec{x} + \overrightarrow{u_2}\sigma_2\overrightarrow{v_2}^T\vec{x} + \dots + \overrightarrow{u_m}\sigma_m\overrightarrow{v_m}^T\vec{x}$$

$$A\overrightarrow{v_1} = \sigma_1\overrightarrow{u_1}$$

$$A\overrightarrow{v_2} = \sigma_2\overrightarrow{u_2}$$

$$A\overrightarrow{v_m} = \sigma_m \overrightarrow{u_m}$$

$$\vec{x} \cdot \overrightarrow{v_i} = \overrightarrow{v_i}^T \vec{x}$$

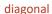

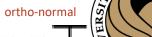

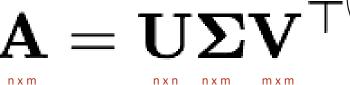

Any vector  $\vec{x} \in R^m$ 

$$\vec{x} = (\vec{x} \cdot \overrightarrow{v_1}) \overrightarrow{v_1} + (\vec{x} \cdot \overrightarrow{v_2}) \overrightarrow{v_2} + \dots + (\vec{x} \cdot \overrightarrow{v_m}) \overrightarrow{v_m}$$

$$A\vec{x} = (\vec{x} \cdot \overrightarrow{v_1}) A \overrightarrow{v_1} + (\vec{x} \cdot \overrightarrow{v_2}) A \overrightarrow{v_2} + \dots + (\vec{x} \cdot \overrightarrow{v_m}) A \overrightarrow{v_m}$$

$$A\vec{x} = (\vec{x} \cdot \overrightarrow{v_1})\sigma_1 \overrightarrow{u_1} + (\vec{x} \cdot \overrightarrow{v_2})\sigma_2 \overrightarrow{u_2} + \dots + (\vec{x} \cdot \overrightarrow{v_m})\sigma_m \overrightarrow{u_m}$$

$$A\vec{x} = \overrightarrow{u_1}\sigma_1(\vec{x} \cdot \overrightarrow{v_1}) + \overrightarrow{u_2}\sigma_2(\vec{x} \cdot \overrightarrow{v_2}) + \dots + \overrightarrow{u_m}\sigma_m(\vec{x} \cdot \overrightarrow{v_m})$$

$$A\vec{x} = \overrightarrow{u_1}\sigma_1\overrightarrow{v_1}^T\vec{x} + \overrightarrow{u_2}\sigma_2\overrightarrow{v_2}^T\vec{x} + \dots + \overrightarrow{u_m}\sigma_m\overrightarrow{v_m}^T\vec{x}$$

$$A\vec{x} = (\overrightarrow{u_1}\sigma_1\overrightarrow{v_1}^T + \overrightarrow{u_2}\sigma_2\overrightarrow{v_2}^T + \dots + \overrightarrow{u_m}\sigma_m\overrightarrow{v_m}^T)\vec{x}$$

$$A\overrightarrow{v_1} = \sigma_1\overrightarrow{u_1}$$

$$A\overrightarrow{v_2} = \sigma_2\overrightarrow{u_2}$$

$$A\overrightarrow{v_m} = \sigma_m \overrightarrow{u_m}$$

$$\vec{x} \cdot \vec{v_i} = \vec{v_i}^T \vec{x}$$

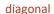

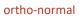

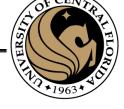

 $\mathbf{A} = \mathbf{U} \mathbf{\Sigma} \mathbf{V}^{\top}$ 

Any vector  $\vec{x} \in R^m$ 

$$\vec{x} = (\vec{x} \cdot \overrightarrow{v_1}) \overrightarrow{v_1} + (\vec{x} \cdot \overrightarrow{v_2}) \overrightarrow{v_2} + \dots + (\vec{x} \cdot \overrightarrow{v_m}) \overrightarrow{v_m}$$

$$A\vec{x} = (\vec{x} \cdot \overrightarrow{v_1})A\overrightarrow{v_1} + (\vec{x} \cdot \overrightarrow{v_2})A\overrightarrow{v_2} + \dots + (\vec{x} \cdot \overrightarrow{v_m})A\overrightarrow{v_m}$$

$$A\vec{x} = (\vec{x} \cdot \overrightarrow{v_1})\sigma_1\overrightarrow{u_1} + (\vec{x} \cdot \overrightarrow{v_2})\sigma_2\overrightarrow{u_2} + \dots + (\vec{x} \cdot \overrightarrow{v_m})\sigma_m\overrightarrow{u_m}$$

$$A\vec{x} = \overrightarrow{u_1}\sigma_1(\vec{x} \cdot \overrightarrow{v_1}) + \overrightarrow{u_2}\sigma_2(\vec{x} \cdot \overrightarrow{v_2}) + \dots + \overrightarrow{u_m}\sigma_m(\vec{x} \cdot \overrightarrow{v_m})$$

$$A\vec{x} = \overrightarrow{u_1}\sigma_1\overrightarrow{v_1}^T\vec{x} + \overrightarrow{u_2}\sigma_2\overrightarrow{v_2}^T\vec{x} + \dots + \overrightarrow{u_m}\sigma_m\overrightarrow{v_m}^T\vec{x}$$

$$A\overrightarrow{v_1} = \sigma_1 \overrightarrow{u_1}$$

$$A\overrightarrow{v_2} = \sigma_2 \overrightarrow{u_2}$$

$$\vdots$$

$$\vec{x} \cdot \vec{v_i} = \vec{v_i}^T \vec{x}$$

$$A\vec{x} = (\overrightarrow{u_1}\sigma_1\overrightarrow{v_1}^T + \overrightarrow{u_2}\sigma_2\overrightarrow{v_2}^T + \dots + \overrightarrow{u_m}\sigma_m\overrightarrow{v_m}^T)\vec{x} \qquad A = (\overrightarrow{u_1}\sigma_1\overrightarrow{v_1}^T + \overrightarrow{u_2}\sigma_2\overrightarrow{v_2}^T + \dots + \overrightarrow{u_m}\sigma_m\overrightarrow{v_m}^T)$$

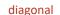

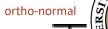

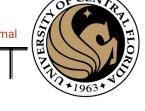

# Singular Value Decomposition ${f A}={f U}{f \Sigma}$

$$A = (\overrightarrow{u_1} \sigma_1 \overrightarrow{v_1}^T + \overrightarrow{u_2} \sigma_2 \overrightarrow{v_2}^T + \dots + \overrightarrow{u_m} \sigma_m \overrightarrow{v_m}^T)$$

$$A = U\Sigma V^T$$

$$U = [\overrightarrow{u_1} | \overrightarrow{u_2} | \dots | \overrightarrow{u_m} | \dots]_{n \times n}$$
 dimension of  $\overrightarrow{u_i}$  is  $n \times 1$  
$$\Sigma = \begin{bmatrix} \sigma_1 & 0 & 0 \\ 0 & \sigma_2 & 0 \\ 0 & 0 & \ddots & 0 \\ 0 & 0 & \ddots & \sigma_m \\ 0 & 0 & 0 & 0 \\ 0 & 0 & 0 & 0 \end{bmatrix}$$

$$\Sigma = \begin{bmatrix} \sigma_1 & 0 & 0 \\ 0 & \sigma_2 & 0 \\ 0 & 0 & 0 \\ 0 & 0 & \sigma_m \\ 0 & 0 & 0 \\ 0 & 0 & 0 \end{bmatrix}_{n \times m}$$

$$V = [\overrightarrow{v_1}|\overrightarrow{v_2}| \dots |\overrightarrow{v_m}]_{m \times m}$$

dimension of  $\overrightarrow{v_i}$  is mx1

$$\mathbf{V}^{T} = \begin{bmatrix} \overrightarrow{v_1}^T \\ \overrightarrow{v_2}^T \\ \vdots \\ \overrightarrow{v_m}^T \end{bmatrix}_{m \times m}$$

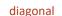

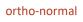

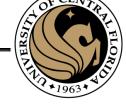

# Singular Value Decomposition ${f A}={f U}{f \Sigma}$

$$A = (\overrightarrow{u_1} \sigma_1 \overrightarrow{v_1}^T + \overrightarrow{u_2} \sigma_2 \overrightarrow{v_2}^T + \dots + \overrightarrow{u_m} \sigma_m \overrightarrow{v_m}^T)$$

$$A = U\Sigma V^T$$

$$U = [\overrightarrow{u_1} | \overrightarrow{u_2} | \dots | \overrightarrow{u_m} \dots]_{n \times n}$$

$$\mathbf{U} = \begin{bmatrix} \overrightarrow{u_1} | \overrightarrow{u_2} | \dots | \overrightarrow{u_m} \dots \end{bmatrix}_{n \times n} \qquad \Sigma = \begin{bmatrix} \sigma_1 & 0 & 0 \\ 0 & \sigma_2 & 0 \\ 0 & 0 & \ddots & 0 \\ 0 & 0 & 0 \\ 0 & 0 & 0 \end{bmatrix}_{n \times m} \qquad \mathbf{V}^T = \begin{bmatrix} \overrightarrow{v_1}^T \\ \overrightarrow{v_2}^T \\ \vdots \\ \overrightarrow{v_{2}}^T \end{bmatrix}$$

$$\mathbf{V}^T = \begin{bmatrix} \overrightarrow{v_1}^I \\ \overrightarrow{v_2}^T \\ \vdots \\ \overrightarrow{v_m}^T \end{bmatrix}_{m \times m}$$

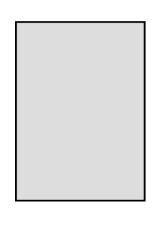

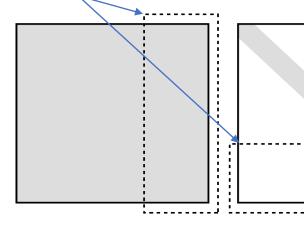

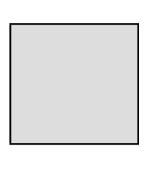

**Padding** 

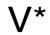

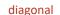

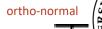

# Singular Value Decomposition ${f A}={f U}{f \Sigma}$

$$A = (\overrightarrow{u_1}\sigma_1\overrightarrow{v_1}^T + \overrightarrow{u_2}\sigma_2\overrightarrow{v_2}^T + \dots + \overrightarrow{u_m}\sigma_m\overrightarrow{v_m}^T)$$

$$A = U\Sigma V^T$$

$$U = [\overrightarrow{u_1}|\overrightarrow{u_2}| \dots |\overrightarrow{u_m}]_{n \times m}$$
 dimension of  $\overrightarrow{u_i}$  is  $n \times 1$ 

dimension of 
$$\overrightarrow{v_i}$$
 is mx1

$$U = \begin{bmatrix} \overrightarrow{u_1} | \overrightarrow{u_2} | \dots | \overrightarrow{u_m} \end{bmatrix}_{n \times m} \qquad \Sigma = \begin{bmatrix} \sigma_1 & 0 & 0 \\ 0 & \sigma_2 & 0 \\ 0 & 0 & \ddots & 0 \\ 0 & 0 & \sigma_m \end{bmatrix}_{m \times m} \qquad V^T = \begin{bmatrix} \overrightarrow{v_1}^T \\ \overrightarrow{v_2}^T \\ \vdots \\ \overrightarrow{v_T}^T \end{bmatrix}$$
 dimension of  $\overrightarrow{u_i}$  is  $n \times 1$ 

$$\mathbf{V}^T = \begin{bmatrix} \overrightarrow{v_1}^T \\ \overrightarrow{v_2}^T \\ \vdots \\ \overrightarrow{v_m}^T \end{bmatrix}_{m \times m}$$

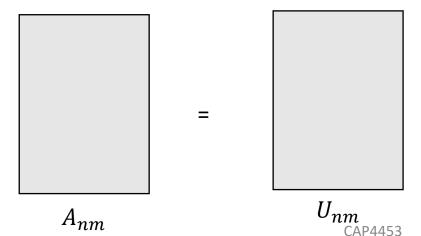

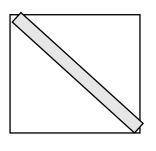

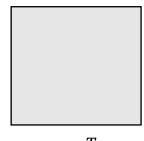

 $\Sigma_{mm}$ 

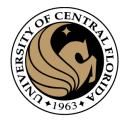

### Linear Algebra

- Matrix as a Linear Transformation
- Eigenvalues and eigenvector
  - Intuition
  - How to compute it
- Singular Value Descomposition (SVD)
  - Definition, derivation
  - Intuition
  - Direct Solving Ax=0

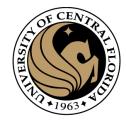

### Pseudo inverse intuition

 Since the SVD is a decomposition of a given matrix into 2 Unitary matrices and a diagonal matrix, all matrices could be described as a rotation, scaling and another rotation.

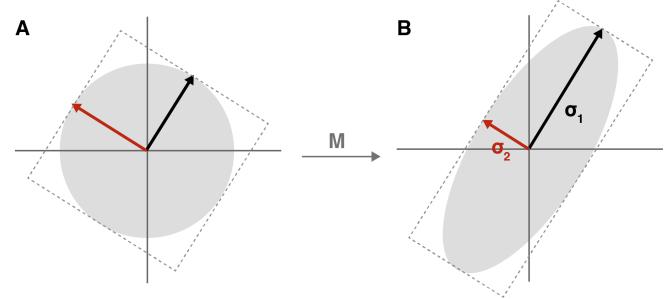

(A) An oriented circle; if it helps, imagine that circle inscribed in our original square. (B) Our circle transformed into an ellipse. The length of the major and minor axes of the ellipse have values  $\sigma 1$  and  $\sigma 2$  respectively, called the *singular values*.

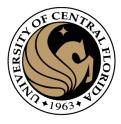

### Interesting properties of SVD

• The diagonal values of  $\Sigma$  are the square root of eigenvalues of  $A^TA$ 

$$A = U \sum V^{-1}$$
  $\Sigma = \begin{bmatrix} \sigma_1 & & & \\ & \sigma_2 & & \\ & & & \\ & & & \sigma_N \end{bmatrix}$ 

U, V = orthogonal matrix

$$\sigma_i = \sqrt{\lambda_i}$$
  $\sigma = \text{singular value}$   
  $\lambda = \text{eigenvalue of A}^t A$ 

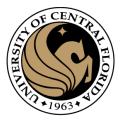

### Interesting properties of SVD

- The diagonal values of  $\Sigma$  are the square root of eigenvalues of  $A^TA$
- Eigenvectors of  $A^TA$  corresponds to V
- SVD consists of matrices U, $\Sigma$ ,V which are always real
  - this is unlike eigenvectors and eigenvalues of A which may be complex even if A is real
  - The singular values are always non-negative, even though the eigenvalues may be negative
- While writing the SVD, the following convention is assumed, and the left and right singular vectors are also arranged accordingly:

$$\sigma_1 \geq \sigma_2 \geq \ldots \geq \sigma_{m-1} \geq \sigma_m$$

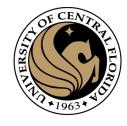

### Interesting properties of SVD

- The rank of a rectangular matrix A is equal to the number of non-zero singular values. Note that rank(A) = rank( $\Sigma$ ).
- SVD always exist
- It is used to compute pseudoinverse

The Pseudo Inverse of a matrix  $A = U\Sigma V^H$ , denoted  $A^{\dagger}$  is given by

$$A^{\dagger} = V \Sigma^{\dagger} U^{H}$$

Where  $\Sigma^{\dagger}$  is obtained by transposing  $\Sigma$  and inverting all non zero entries.

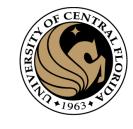

## Computing SVD

Compute SVD for

$$A = \left(\begin{array}{ccc} 3 & 2 & 2 \\ 2 & 3 & -2 \end{array}\right)$$

• Calculate the eigenvalues of  $AA^T$ 

$$AA^{T} = \begin{bmatrix} 3 & 2 & 2 \\ 2 & 3 & -2 \end{bmatrix} \begin{bmatrix} 3 & 2 \\ 2 & 3 \\ 2 & -2 \end{bmatrix} = \begin{bmatrix} 17 & 8 \\ 8 & 17 \end{bmatrix}$$
•  $\det(AA^{T} - \lambda I) = 0$ 

$$(17 - \lambda)(17 - \lambda) + 64 = 0$$

$$\lambda^{2} - 34\lambda + 225 = 0$$

$$= (\lambda - 25)(\lambda - 9)$$

78 CAP4453

 $\sigma_i = \sqrt{\lambda_i}$   $\sigma_1 = 5; \sigma_2 = 3$   $\Sigma = \begin{bmatrix} 5 & 0 & 0 \\ 0 & 3 & 0 \end{bmatrix}$ 

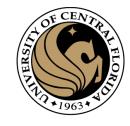

• Eigenvector of  $A^T A$ 

$$\lambda = 25$$

$$-12x + 12y + 2z = 0$$

$$6(2x - 2y - 17z) = 0$$

$$2x - 2y - 17z = 0$$

$$A^T A = \begin{bmatrix} 13 & 12 & 2 \\ 12 & 13 & -2 \\ 2 & -2 & 8 \end{bmatrix}$$

$$AA^{T} - 25 \cdot I = \begin{bmatrix} -12 & 12 & 2 \\ 12 & -12 & -2 \\ 2 & -2 & -17 \end{bmatrix} \qquad \begin{aligned} -12x + 12y + 2z &= 0 \\ 12x - 12y - 2z &= 0 \\ 2x - 2y - 17z &= 0 \end{aligned}$$

$$-12x + 12y + 2z = 0$$

$$12x - 12y - 102z = 0$$
$$-100z = 0$$

$$2x - 2y = 0$$

$$x = y$$

$$v_1 = \left(\begin{array}{c} 1/\sqrt{2} \\ 1/\sqrt{2} \\ 0 \end{array}\right)$$

z = 0

CAP4453 79

-12x + 12y + 2z = 0

2x - 2y - 17z = 0

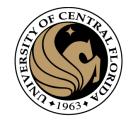

• Eigenvector of  $A^T A$ 

$$\lambda = 9$$

$$4x + 12y + 2z = 0$$

$$12x + 9y - 2z = 0$$

$$16x + 16y = 0$$

$$4x + 12y + 2z = 0$$
$$-2(2x - 2y - 1z) = 0$$

$$16y = -4z$$

$$A^T A = \begin{bmatrix} 13 & 12 & 2 \\ 12 & 13 & -2 \\ 2 & -2 & 8 \end{bmatrix}$$

$$A^{T}A - 9I = \begin{bmatrix} 4 & 12 & 2 \\ 12 & 4 & -2 \\ 2 & -2 & -1 \end{bmatrix} \qquad \begin{array}{c} 4x + 12y + 2z = 0 \\ 12x + 4y - 2z = 0 \\ 2x - 2y - 1z = 0 \end{array}$$

$$4x + 12y + 2z = 0$$

$$12x + 4y - 2z = 0$$

$$2x - 2y - 1z = 0$$

$$x = -y$$

$$v_2 = \begin{bmatrix} -y \\ y \\ -4y \end{bmatrix} = \begin{bmatrix} -1 \\ 1 \\ -4 \end{bmatrix} y = \qquad v_2 = \begin{pmatrix} 1/\sqrt{18} \\ -1/\sqrt{18} \\ 4/\sqrt{18} \end{pmatrix}.$$

$$4y = -z$$

CAP4453 80

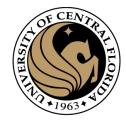

• Eigenvector of  $A^T A$ 

$$\lambda = 0$$

$$A^T A = \begin{bmatrix} 13 & 12 & 2 \\ 12 & 13 & -2 \\ 2 & -2 & 8 \end{bmatrix}$$

$$A^{T}A - 0I = \begin{bmatrix} 13 & 12 & 2 \\ 12 & 13 & -2 \\ 2 & -2 & 8 \end{bmatrix} \qquad \begin{array}{c} 13x + 12y + 2z = 0 \\ 12x + 13y - 2z = 0 \\ 2x - 2y + 8z = 0 \end{array}$$

$$13x + 12y + 2z = 0$$
  

$$12x + 13y - 2z = 0$$
  

$$2x - 2y + 8z = 0$$

$$13x + 12y + 2z = 0$$
$$12x + 13y - 2z = 0$$
$$25x + 25y = 0$$

$$x = -y$$

$$v_3 = \begin{bmatrix} -y \\ y \\ y/2 \end{bmatrix} = \begin{bmatrix} -1 \\ 1 \\ 0.5 \end{bmatrix} y = v_3 = \begin{pmatrix} 2/3 \\ -2/3 \\ -1/3 \end{pmatrix}.$$

$$12x + 13y - 2z = 0$$
$$-6(2x - 2y + 8z) = 0$$
$$25y = 50z$$

$$y = 2z$$

81 CAP4453

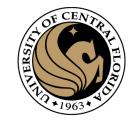

• So far:

$$\sigma_1 = 5; \sigma_2 = 3$$

$$\sigma_1 = 5; \sigma_2 = 3$$
  $v_1 = \begin{pmatrix} 1/\sqrt{2} \\ 1/\sqrt{2} \\ 0 \end{pmatrix}$   $v_2 = \begin{pmatrix} 1/\sqrt{18} \\ -1/\sqrt{18} \\ 4/\sqrt{18} \end{pmatrix}$ .  $v_3 = \begin{pmatrix} 2/3 \\ -2/3 \\ -1/3 \end{pmatrix}$ .

$$A = U\Sigma V^T = U \begin{pmatrix} 5 & 0 & 0 \\ 0 & 3 & 0 \end{pmatrix} \begin{pmatrix} 1/\sqrt{2} & 1/\sqrt{2} & 0 \\ 1/\sqrt{18} & -1/\sqrt{18} & 4/\sqrt{18} \\ 2/3 & -2/3 & -1/3 \end{pmatrix}.$$

• Using

$$A\overrightarrow{v_i} = \sigma_i \overrightarrow{u_i}$$

$$\hat{A} = \frac{\begin{bmatrix} 3 & 2 & 2 \\ 2 & 3 & -2 \end{bmatrix} \begin{bmatrix} \frac{1}{\sqrt{2}} \\ \frac{1}{\sqrt{2}} \\ 0 \end{bmatrix}}{5} = \begin{bmatrix} 1/\sqrt{2} \\ 1/\sqrt{2} \end{bmatrix}$$

$$\frac{A\overrightarrow{v_i}}{\sigma_i} = \overrightarrow{u_i}$$

$$\frac{A\overrightarrow{v_1} - o_i u_i}{\sigma_i} = \frac{\begin{bmatrix} \frac{1}{\sqrt{2}} \\ \frac{1}{\sqrt{2}} \end{bmatrix}}{\begin{bmatrix} \frac{1}{\sqrt{2}} \\ \frac{1}{\sqrt{2}} \end{bmatrix}} = \begin{bmatrix} \frac{1}{\sqrt{2}} \\ \frac{1}{\sqrt{2}} \end{bmatrix} = \begin{bmatrix} \frac{1}{\sqrt{2}} \\ \frac{1}{\sqrt{2}} \end{bmatrix} = \begin{bmatrix} \frac$$

$$\frac{A\overrightarrow{v_i}}{\sigma_i} = \overrightarrow{u_i} \qquad \qquad U = \begin{pmatrix} 1/\sqrt{2} & 1/\sqrt{2} \\ 1/\sqrt{2} & -1/\sqrt{2} \end{pmatrix}$$

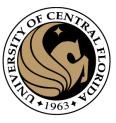

In total

```
A = U\Sigma V^T = \begin{pmatrix} 1/\sqrt{2} & 1/\sqrt{2} \\ 1/\sqrt{2} & -1/\sqrt{2} \end{pmatrix} \begin{pmatrix} 5 & 0 & 0 \\ 0 & 3 & 0 \end{pmatrix} \begin{pmatrix} 1/\sqrt{2} & 1/\sqrt{2} & 0 \\ 1/\sqrt{18} & -1/\sqrt{18} & 4/\sqrt{18} \\ 2/3 & -2/3 & -1/3 \end{pmatrix}.
```

```
import numpy as np
A=np.array([[3,2,2],[2,3,-2]])
u, s, vh = np.linalg.svd(A, full_matrices=True)
```

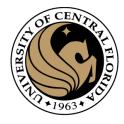

### Linear Algebra

- Matrix as a Linear Transformation
- Eigenvalues and eigenvector
  - Intuition
  - How to compute it
- Singular Value Descomposition (SVD)
  - Definition, derivation
  - Intuition
  - Direct Solving Ax=0

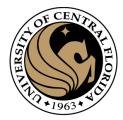

### Derivation using Least squares

$$Ah = 0$$

The sum squared error can be written as:

$$f(\mathbf{h}) = \frac{1}{2} (A\mathbf{h} - \mathbf{0})^T (A\mathbf{h} - \mathbf{0})$$

$$f(\mathbf{h}) = \frac{1}{2} (A\mathbf{h})^T (A\mathbf{h})$$

$$f(\mathbf{h}) = \frac{1}{2} \mathbf{h}^T A^T A\mathbf{h}.$$

Taking the derivative of f with respect to  $\mathbf{h}$  and setting the result to zero,

$$\frac{d}{d\mathbf{h}}f = 0 = \frac{1}{2} \left( A^T A + (A^T A)^T \right) \mathbf{h}$$

$$0 = A^T A \mathbf{h}.$$

h should equal the eigenvector of  $B = A^T A$  that has an eigenvalue of zero

$$B\vec{h} = \lambda \vec{h}$$

(or, in the presence of noise the eigenvalue closest to zero)

#### General form of total least squares

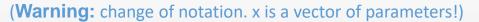

$$E_{ ext{TLS}} = \sum_i (oldsymbol{a}_i oldsymbol{x})^2 \ = \|oldsymbol{A} oldsymbol{x}\|^2 \qquad ext{ iny constraint}$$

minimize 
$$\| {f A} {m x} \|^2$$
 subject to  $\| {m x} \|^2 = 1$ 

(equivalent)

Solution is the eigenvector corresponding to smallest eigenvalue of

$$\mathbf{A}^{ op}\mathbf{A}$$

Solution is the column of **V** corresponding to smallest singular value

constraint

$$\mathbf{A} = \mathbf{U} \mathbf{\Sigma} \mathbf{V}^{ op}$$

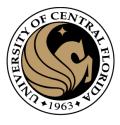

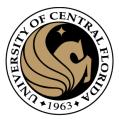

## Homogeneous Linear Least Squares problem

$$A\mathbf{x} = \mathbf{0}$$

$$A = U\Sigma V^{\top} = \sum_{i=1}^{9} \sigma_i \mathbf{u}_i \mathbf{v}_i^{\top}$$

- If the homography is exactly determined, then  $\sigma_9 = 0$ , and there exists a homography that fits the points exactly.
- If the homography is *overdetermined*, then  $\sigma_9 \geq 0$ . Here  $\sigma_9$  represents a "residual" or goodness of fit.
- We will not handle the case of the homography being *underdetermined*.

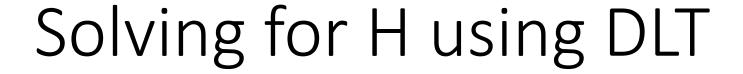

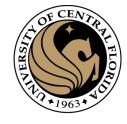

Given 
$$\{oldsymbol{x_i}, oldsymbol{x_i'}\}$$
 solve for H such that  $oldsymbol{x'} = \mathbf{H}oldsymbol{x}$ 

- 1. For each correspondence, create 2x9 matrix  ${f A}_i$
- 2. Concatenate into single  $2n \times 9$  matrix A
- 3. Compute SVD of  $\mathbf{A} = \mathbf{U} \mathbf{\Sigma} \mathbf{V}^{\mathsf{T}}$
- 4. Store singular vector of the smallest singular value  $h=v_{\hat{i}}$
- 5. Reshape to get

### Recap: Two Common Optimization Problems

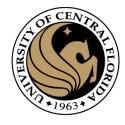

### **Problem statement**

minimize  $\|\mathbf{A}\mathbf{x} - \mathbf{b}\|^2$ 

least squares solution to  $\mathbf{A}\mathbf{x} = \mathbf{b}$ 

### Solution

$$\mathbf{x} = \left(\mathbf{A}^T \mathbf{A}\right)^{-1} \mathbf{A}^T \mathbf{b}$$

import numpy as np
x,resid,rank,s = np.linalg.lstsq(A,b)

### **Problem statement**

minimize  $\mathbf{x}^T \mathbf{A}^T \mathbf{A} \mathbf{x}$  s.t.  $\mathbf{x}^T \mathbf{x} = 1$ 

### Solution

$$[\mathbf{v},\lambda] = \operatorname{eig}(\mathbf{A}^T \mathbf{A})$$

$$\lambda_1 < \lambda_{2..n} : \mathbf{x} = \mathbf{v}_1$$

non - trivial lsq solution to  $\mathbf{A}\mathbf{x} = 0$ 

### References

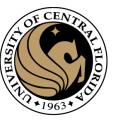

### Basic reading:

Szeliski textbook, Section 3.6.

### Additional reading:

- Hartley and Zisserman, "Multiple View Geometry in Computer Vision," Cambridge University Press 2004.

   a comprehensive treatment of all aspects of projective geometry relating to computer vision, and also a very useful reference for the second part of the class.
- Richter-Gebert, "Perspectives on projective geometry," Springer 2011.

   a beautiful, thorough, and very accessible mathematics textbook on projective geometry (available online for free from CMU's library).

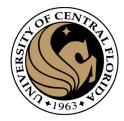

# Questions?